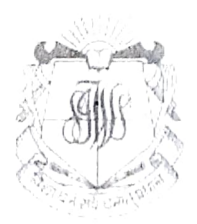

### S.I.W.S. N.R. SWAMY COLLEGE OF COMMERCE & ECONOMICS AND SMT. THIRUMALAI COLLEGE OF SCIENCE WADALA, MUMBAI-400031

3rd March, 2022

### Time Table (ATKT Examination) March 2022 F.Y.B.Sc.IT SEMESTER I

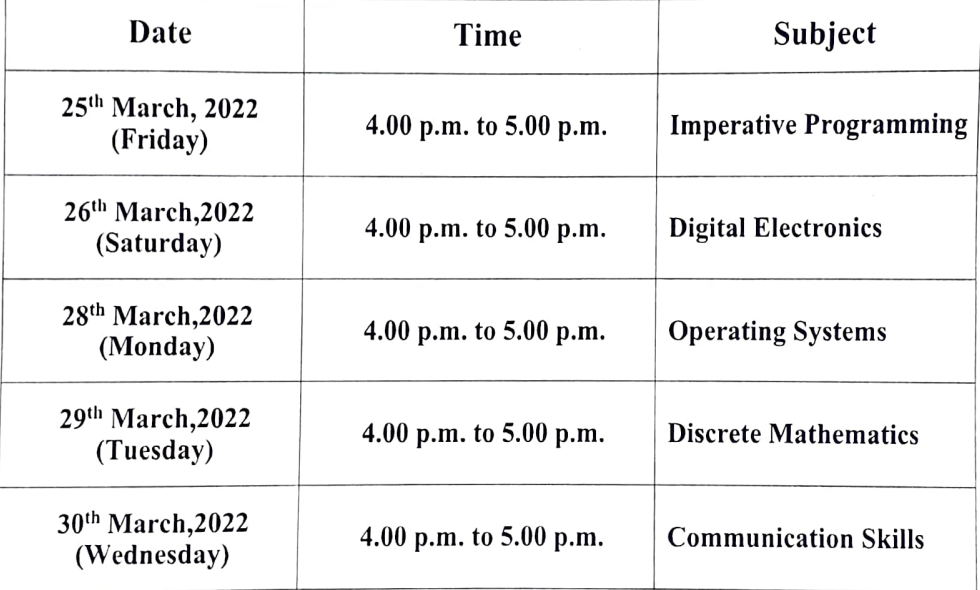

Exam-In-Charge Vice-Principal Principal

Vice-Principal (Self Financing)

18/2022 N

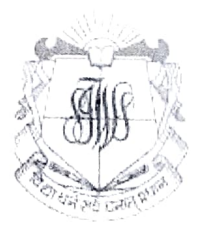

### S.I.W.S. N.R. SWAMY COLLEGE OF COMMERCE & ECONOMICS AND SMT. THIRUMALAI COLLEGE OF SCIENCE WADALA, MUMBAI-400031

3rd March, 2022

# Time Table (ATKT Examination) March 2022 S.Y.B.Sc.IT SEMESTER III

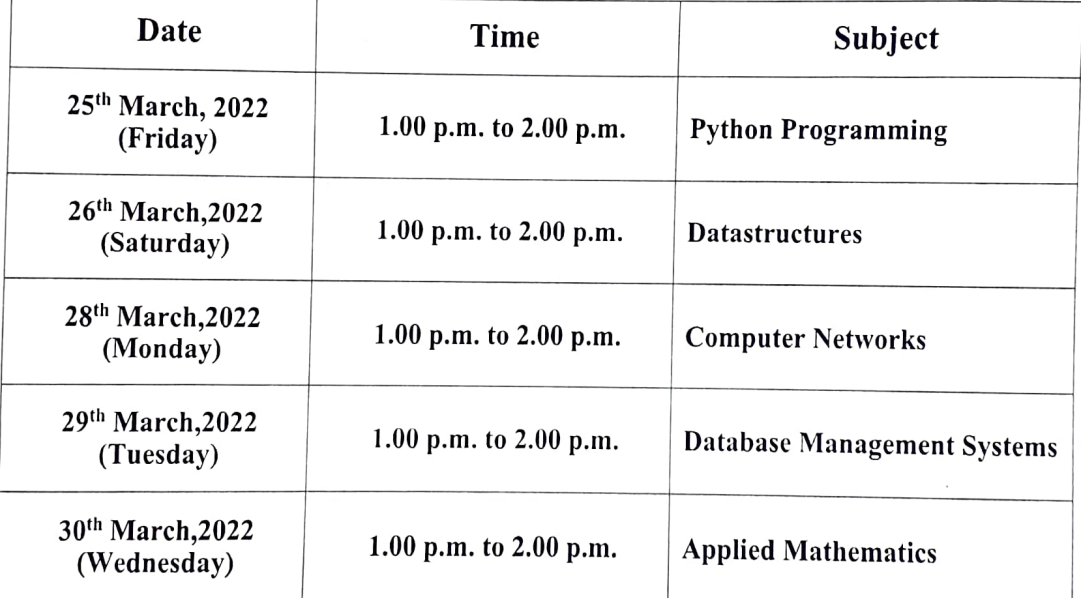

Exam-In-Charge Vice-Principal Principal Principal Principal Principal

 $202$ 

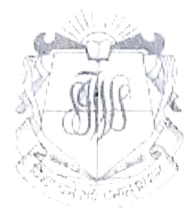

#### S.I.W.S. N.R. SWAMY COLLEGE OF COMMERCE & ECONOMICS AND SMT. THIRUMALAI COLLEGE OF SCIENCE WADALA, MUMBAI-400031

3rd March, 2022

# Time Table (ATKT Examination) March 2022 T.Y.B.Sc.IT SEMESTER V

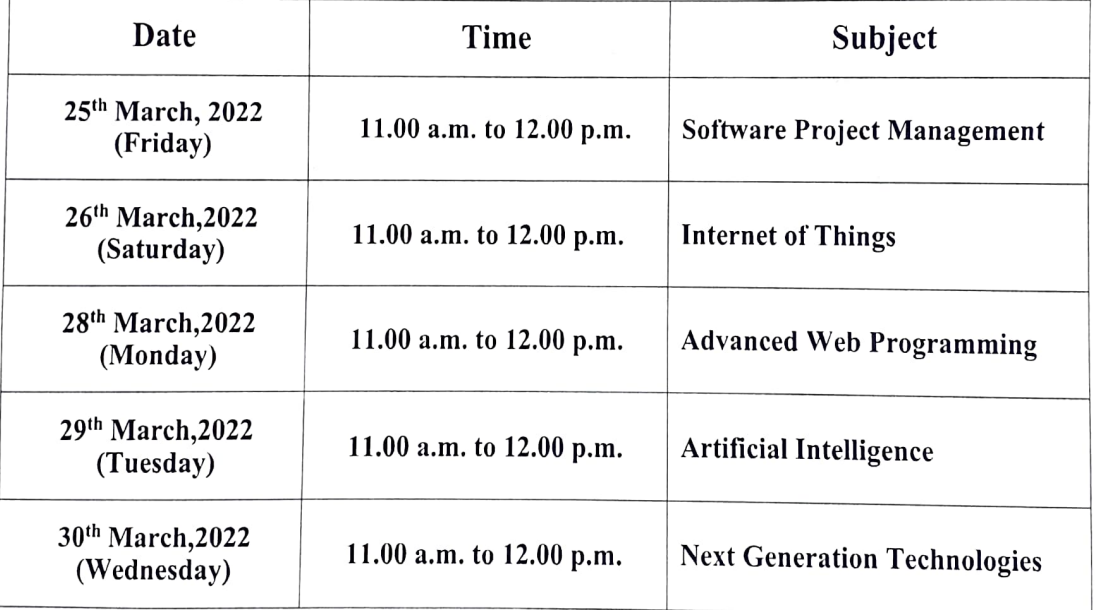

Exam-In-Charge Vice-Principal

Vice-Principal<br>
(Self Financing)<br>
Principal

 $312022$